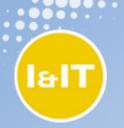

Office of the Chief Information and Privacy Officer

#### Privacy Impact Assessment Workshop Part Two

Tracy Ann Kosa, PIA Specialist

Wednesday, October 28, 2009

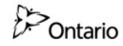

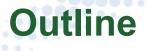

- Module 1: Understanding Privacy Risk
- Module 2: Risk Methodology Using PIAs
- Module 3: Group Case Studies
- Module 4: Summary / Lessons Learned

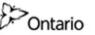

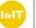

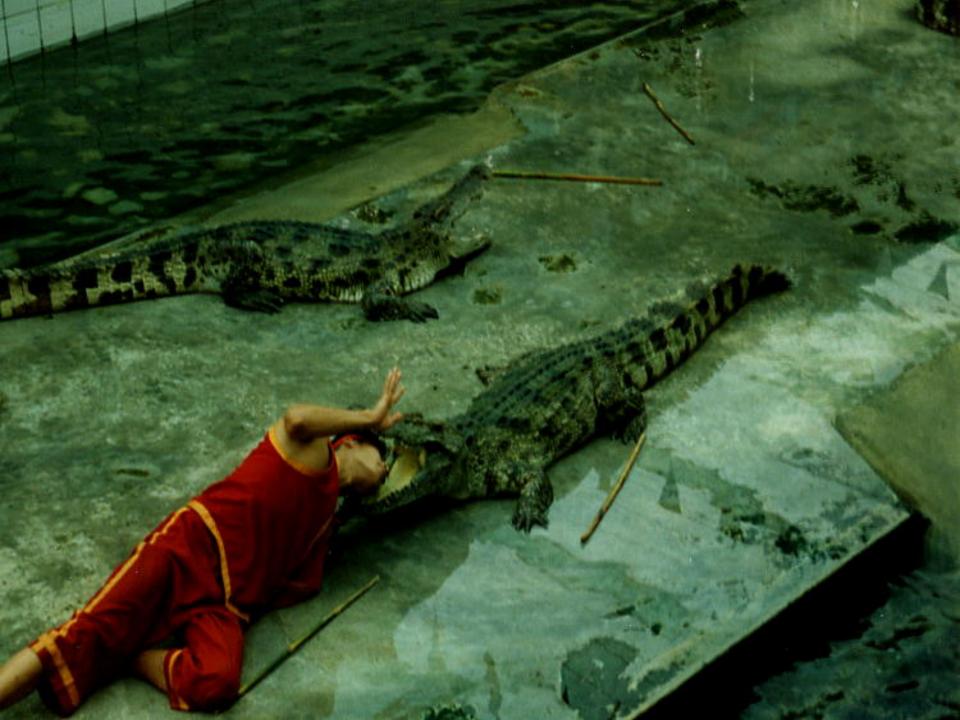

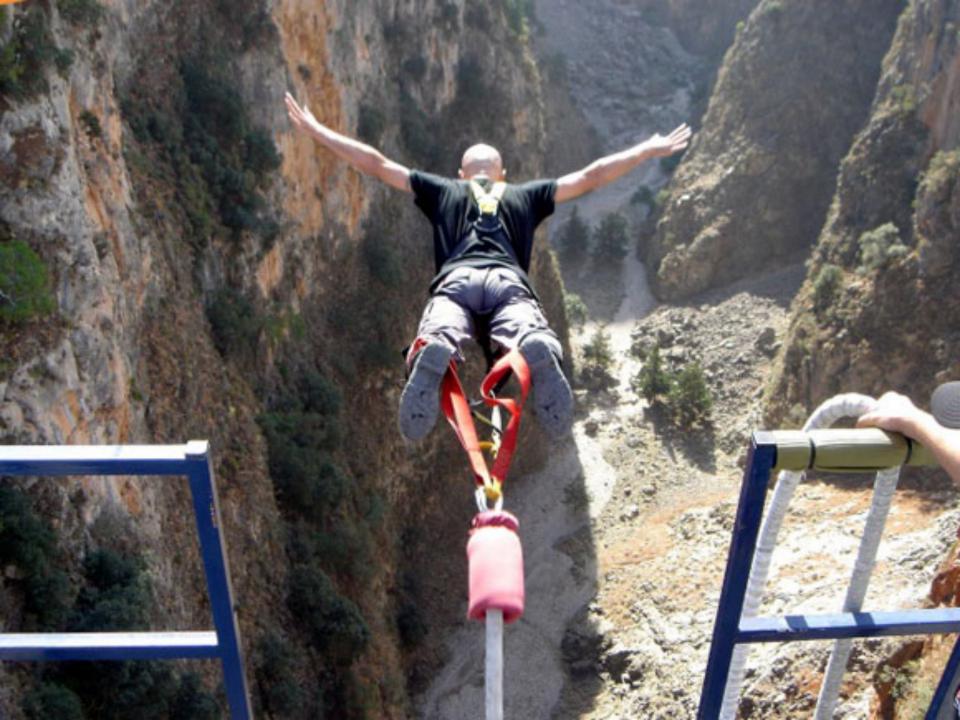

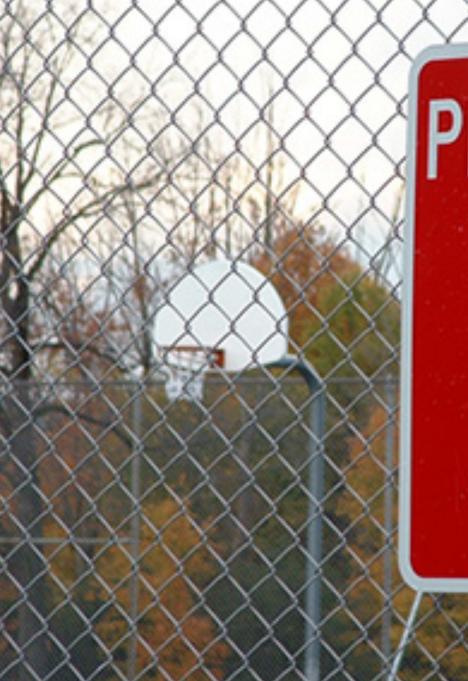

# PLAY AT YOUR OWN RISK

### Module 1

- Types of Risk
- Calculating Risk
- Risk Language

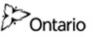

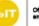

### **Types of Risk**

- Defining Risk
  - Application and Situation
- Generally risks are seen as future issues which can be avoided or mitigated
- 3 variables to consider:
  - Probability that there is a threat
  - Probability that there are any vulnerabilities
  - Potential impact to the business

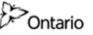

#### **Calculating Risk**

# $R(\theta, \delta(x)) = \int L(\theta, \delta(x)) f(x|\theta) dx$

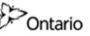

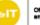

Office of the Chief Information and Privacy Officer

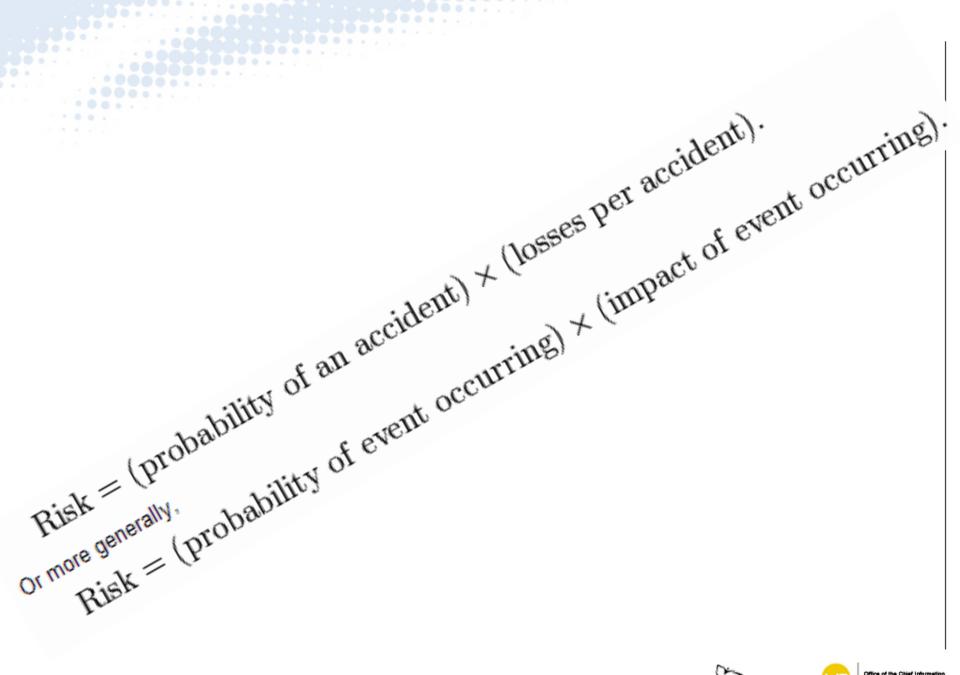

#### **Risk Language**

- Risk
  - A state of uncertainty where some of the possibilities involve a loss, catastrophe or other undesirable outcome
  - Measurement
    - A set of possibilities each with quantified probabilities and quantified losses
- Uncertainty
  - A lack of complete certainty and the existence of more than one possibility; the true outcome / state / result / value is unknown
  - Measurement
    - A set of probabilities assigned to a set a probabilities

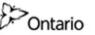

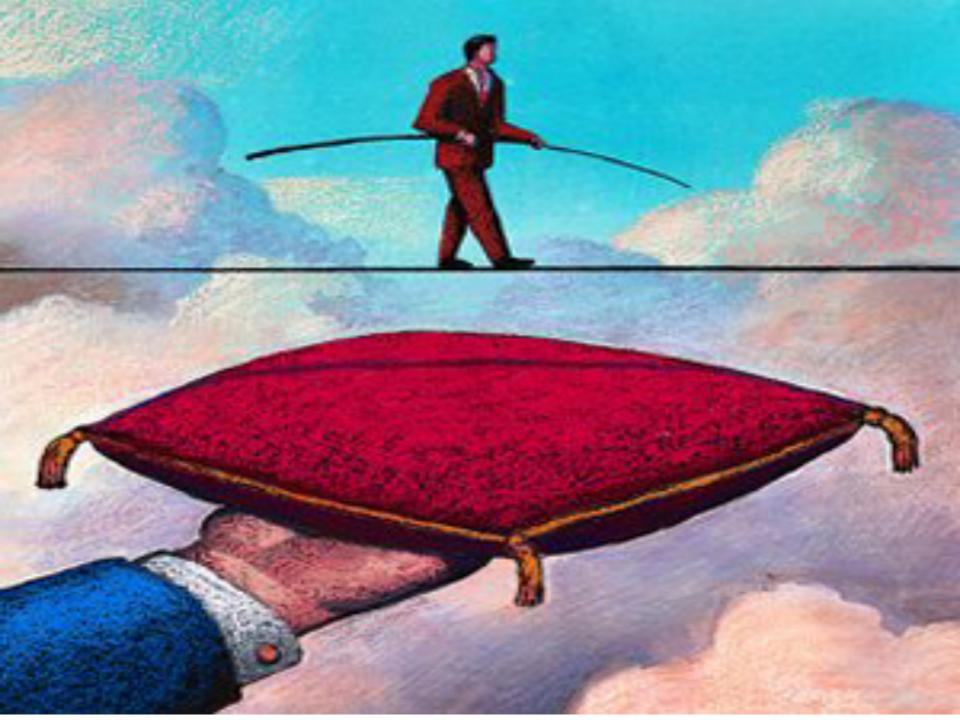

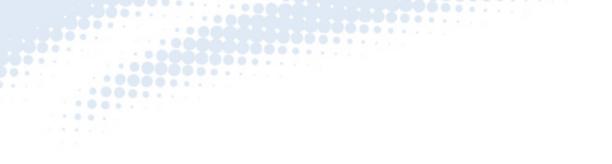

- We can be uncertain about the winner of a contest, but unless we have some personal stake in it, we have no risk.
- If we bet money on the outcome of the contest, then we have a risk. In both cases there are more than one outcome.
- The measure of uncertainty refers only to the probabilities assigned to outcomes, while the measure of risk requires both probabilities for outcomes and losses quantified for outcomes.

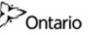

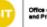

#### Module 2

- Privacy Risk Methodology
  - Step 1: Create Risk Statements
  - Step 2: Apply the Action Items
  - Step 3: Assign Ratings
  - Step 4: Plot on Risk Map

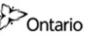

#### **Case Study: MEDT**

Ontario

Ontario.ca Français

#### MINISTRY OF ECONOMIC DEVELOPMENT AND TRADE

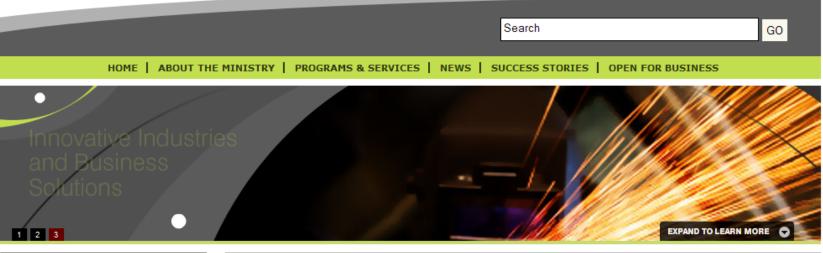

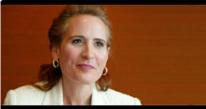

> Minister of Economic Development and Trade, Sandra Pupatello

#### Link to International Trade and ¥ Investment

 International Trade and Investment

#### Spotlight

#### **Ontario Helps Local Cabinet Manufacturer Go Green**

Ontario is helping a manufacturer of commercial millwork and custom cabinetry create jobs and reduce its impact on the environment.

The company, Bamco Custom Woodworking, is investing in robotic finishing equipment that will reduce production times by 75 per cent. Bamco will become one of the first manufacturers in North America to offer an environmentally friendly finishing process by developing water-based stains and lacquers. The project will create 72 new jobs at the company.

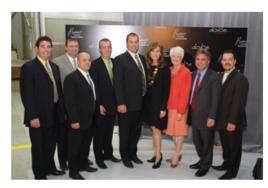

#### Summer Company

#### SUMMER COMPANY

#### Success Stories

Summer Company is an Ontario government program that has been helping students aged 15-29 start up and run their own businesses since 2001. For more information, visit our **Summer Company** section.

#### Crafting a unique business and a new career

Jen Van Herten's Summer Company uses skills she's learning in the three-year Crafts and Design program at Sheridan College.

LONDON--Jen Van Herten has found her calling at age 29, and Summer Company is helping her achieve her new career goals. Like many students, Van Herten wasn't sure what she wanted to do after high school. She attended college and began a career working at a large insurance company, moving up from a call centre to head office over six years. She enjoyed her job, but an office retirement party prompted a change.

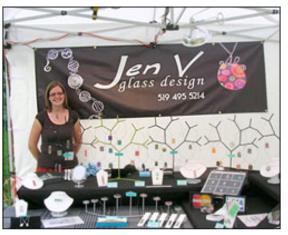

"I had just discovered my love for working with glass, when I was framing some photos and just couldn't seem to stop," she laughs. "The thought of spending my life in insurance wasn't appealing, so I quit my job, did some traveling, and started working with glass seriously in New Hampshire. I'm now in my second year in the Crafts and Design program at Sheridan, specializing in glass. I'm here because I want to be."

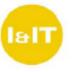

Office of the Chief Information and Privacy Officer

### PIA Development Service PIA Centre of Excellence

#### **Privacy Impact Assessment**

Summer Company Grant Management System

**Entrepreneurship Branch** 

**Ministry of Small Business & Entrepreneurship** 

### **Step 1: Create Risk Statements**

- Gather all the findings in the PIA
- Classify the findings

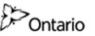

#### **Findings**

#### 6 Privacy Findings

This section contains findings and action items related to the Summer Company program, with a specific emphasis on the SCREEN application.

As stated earlier, MSBE is also subject to the Freedom of Information and Protection of Privacy

Act, 1990 (FIPPA), in providing the Summer Company p Association International's Model Code for the Protection used to benchmark the privacy posture of the program b adaptive analysis. However, there are two notable point separately: authority for collection and personal informat

|      | 1                                                                                                    |
|------|----------------------------------------------------------------------------------------------------|
|      | Finding                                                                                                    |
| F1.  | The Summer Company program indudes a number of paper-based and electronic processes.' These intersections create additional risks for MSBE by requiring additional processes and controls to protect PI in multiple media (e.g. electronic and paper). |
| F2.  | Program providers give paper copies of applicant data to mentors in advance of meetings. MSBE retains accountability of these (and all other) paper copies.                                                                                            |
| F3.  | Contact information for each of these positions has not been made widely available within the SCREEN application.                                                                                                    |
| F4.  | MSBE does not have contracts in place with internal organizations (i.e., other government institutions) that have access to records in its custody and control, including IIS and OSS.                                                                 |
| F5.  | Contracts with program providers (non-profits and SBECs) do not extend the information management obligations for the protection of PI under FIPPA.                                                                                                    |
| F6.  | MSBE does not have a ministry-wide privacy policy.                                                                                                    |
| F7.  | Summer Company program staff are working with MSBE staff to schedule privacy training.                                                                                                    |
| F8.  | The notice of collection is extremely detailed, and also used as a statement of authority to support release of information documentation requirements.                                                                                                |
| F9.  | The SCREEN application applicant database can be considered a personal information bank (PIB), and is subject to additional requirements under FIPPA.                                                                                                  |
| F10  | Preliminary review of contracts indicates no specific statements relating to organizational custody and control of applicant PI.                                                                                                    |
| F11. | The notice of collection does not reflect the totality of information management practices (including electronic and paper-<br>based processes) associated with Summer Company program, from the point of collection to secure destruction.            |
| F12  | Not applicable.                                                                                                    |
| F13  | . The ministry FOI Coordinator is working with the program area to schedule privacy training to supplement existing<br>knowledge, and tailor it specifically to privacy compliance.                                                                    |
| F14  | . Consent documents are sent by unsecured fax to MSBE, and become part of the applicant's paper records retained at the ministry. These paper records are stored in an open shelving unit on a card-accessed floor.                                    |
| F15  | . The current consent document does not accurately and completely describe all information management practices                                                                                                    |

associated with applicant PI. For example, the current consent document includes references to the now-outdated

practice of performing a credit check on applicants.

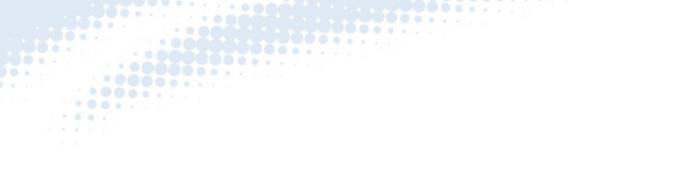

| ID    | Risk Statement                                                                                                    | Risk Description                                                                                                    |
|-------|----------------------------------------------------------------------------------------------------|----------------------------------------------------------------------------------------------------|
| SBE01 | Summer Company and its<br>internal OPS service<br>providers have no<br>agreements in place for the<br>provision of services. | MSBE, as the collecting institution, retains accountability under FIPPA<br>for all information management practices associated with Summer<br>Company program applicant PI. These obligations extend to all<br>actions taken by third parties such as ITS and OSS with applicant PI<br>when disclosed by MSBE.                                                                                                    |
| SBE02 | Summer Company and its<br>program providers have no<br>privacy clauses in their<br>agreements.                               | MSBE, as the collecting institution, retains accountability under FIPPA<br>for all information management practices associated with applicant PI.<br>Agreements with program providers, SBECs and non-profits, do not<br>contain an adequate description of the information management<br>practices these organizations must implement as agents of MSBE. In<br>retaining this risk, Summer Company retains all obligations for<br>assuring program provider compliance with FIPPA. |
| SBE03 | Safeguards associated with<br>the SCREEN application do                                                                      | The SCREEN application was built to replace a number of existing<br>Summer Company paper-based processes. Existing paper-based                                                                                                    |

### **Step 2: Apply the Action Items**

• Apply the action items to the appropriate / corresponding risk statement

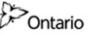

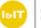

#### Action Item A1. All paper-based processes associated with Summer Company (including but not limited to those documented in this PIA) should be documented, reviewed and eliminated where possible. The login page of the SCREEN application should have a link to the contact information for the Summer Company program director, and the Ministry A2. FOI Coordinator. Privacy clauses extending the specific obligations for PI information management practices under FIPPA should be developed and appended to all A3. program provider agreements. A4. MSBE should develop information management service level agreements (SLA) with other governmental organizations to whom it discloses applicant PL The program area should have a privacy policy to guide its privacy practices. A5. The planned delivery of privacy training should be finalized so that all staff that collect, use and / or disclose PI for Summer Company are trained in A6 basic FIPPA and best practice-related privacy requirements. The notice of collection should be amended to include a clear and specific statement of authority. A7. A8. A release should be provided when applications are initially submitted for consideration. The program area needs to develop and implement an Acceptable Use Policy for the SCREEN application. A9. A10. MSBE should explore the additional reporting requirements for PIBs under FIPPA. A11. Privacy clauses specific to the custody and control of applicant PI should be developed and appended to all program provider agreements. A12. In developing information management SLAs with other governmental organizations, MSBE should include clauses that pertain to custody and control of all applicant PI, including logs. A13. MSBE, in conjunction with the ministry FOI Coordinator, should update the notice of collection to reflect an accurate and detailed statement of authority. and all information management practices as documented in the PIA. A14. The updated notice of collection should be made available to all past, current and new applicants via the SCREEN application at the point of login. A15. Not applicable A16. Not applicable A17. Applicant paper records should be eliminated where possible. Alternatively, additional physical security controls should be implemented to restrict

access to paper copies of applicant data (including consent forms), such as locked filing cabinets.

| Mitigation Strategy                                         | Residual<br>Risk <sup>55</sup> |
|-------------------------------------------------------------|--------------------------------|
| <ol> <li>Action Items A4,<br/>A12, A42, and A58</li> </ol>  | Minimal                        |
| 2. Action Items A3,<br>A11 and A53                          | Minimal                        |
| <br><ol> <li>Action Items A1,<br/>A17, A36, A41,</li> </ol> | Minimal                        |

### **Step 3: Assign Ratings**

- In consultations with the project / program area, choose the impact categories
  - Harm to Individual
  - Impact to Cost
  - Impact to Reputation
  - Impact to Service Delivery
- Apply the appropriate impact level
  - Scale from 1 to 5
- Apply the applicable probability rating
  - Scale from 1 to 5

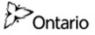

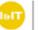

| _ |   |
|---|---|
| _ |   |
| _ |   |
| - |   |
| _ |   |
| - |   |
|   |   |
| _ | - |
| _ |   |
| _ |   |
|   |   |

10 A 4 4 4 1

1.1

| Risk<br>Owner       | Risk<br>Impact <sup>53</sup> | Risk<br>Likelihood <sup>54</sup> | Risk<br>Level |
|---------------------|------------------------------|----------------------------------|---------------|
| Ministry<br>Program | Very High                    | High                             | 5             |
| Program             | High                         | High                             | 4             |
| <br>Program         | High                         | High                             | 4             |

#### Step 4: Plot on Risk Map

• This is where the math comes in ...

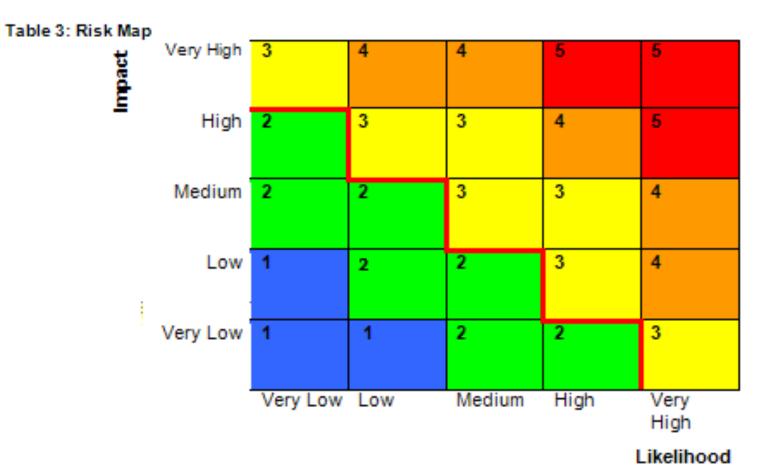

Table 3

....

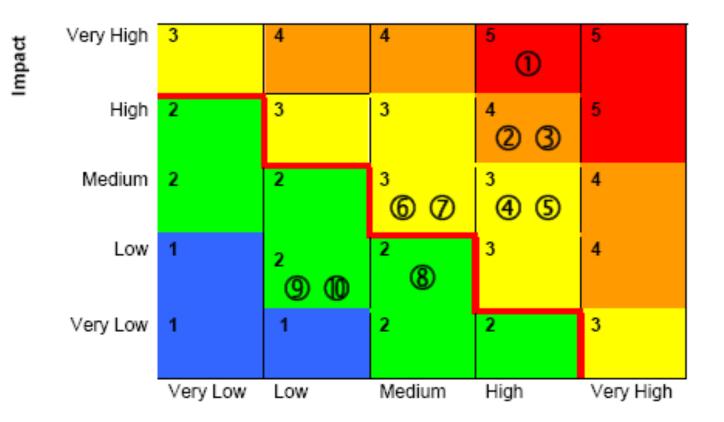

#### Likelihood

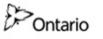

### Module 3

Case Studies

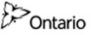

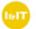

### The Deliverable

- A completed privacy risk map that includes:
  - A list of risk statements
  - An impact and likelihood ranking for each risk
  - A list of corresponding action items / mitigation strategy
  - Create a risk map

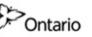

#### **Risk Statements**

- Pull out or create a list of at least 15 findings
- Classify the list of findings into groups
- Write the risk statements about each group

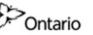

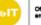

Copyright 2006 by Randy Glasbergen. www.glasbergen.com

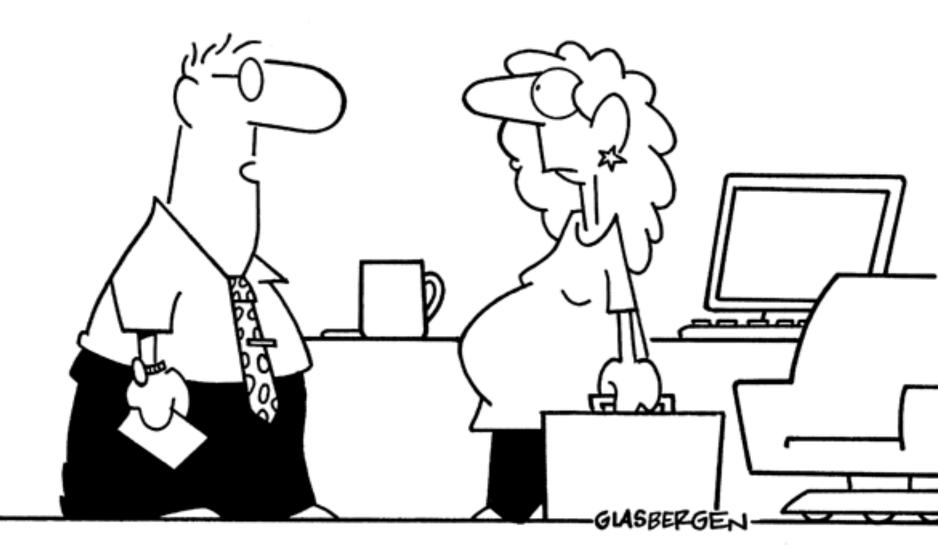

"No fingerprints, no picture ID, no Social Security number. I'm afraid your baby presents a serious security risk."

#### How do you classify findings?

- Handout Table 5
- Handout Table 6

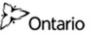

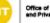

## **CSA Code or Privacy Risks**

| CSA Code                               | Risks                      |
|----------------------------------------|----------------------------|
| Accountability                         | Breach                     |
| Identifying Purpose                    | Non-Compliance             |
| Consent                                | Over-Compliance            |
| Limiting Collection                    | Complaints                 |
| Limiting Use, Disclosure and Retention | Inadvertent Data Matching  |
| Accuracy                               | Re-Identification          |
| Safeguards                             | Other Look Fors            |
| Openness                               | Records Management         |
| Individual Access                      | Security                   |
| Challenging Compliance                 | Information Classification |

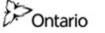

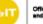

### **Assign Impact & Likelihood Rankings**

- Choose an impact category that applies best to the case study
- Assign an impact rating to each risk statement
- Assign a likelihood rating to each risk statement

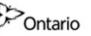

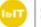

#### How do you assign ratings?

- Handout Table 1
- Handout Table 2

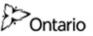

## Impact Categories

|           | Impact to Individual (Harm)                                                                                                    | Impact to Cost                                            | Impact to Reputation                                                                                      | Impact to Service Delivery                                                                                                |
|-----------|----------------------------------------------------------------------------------------------------|-----------------------------------------------------------|----------------------------------------------------------------------------------------------------|----------------------------------------------------------------------------------------------------|
| Very High | <ul> <li>Could reasonably be<br/>expected to cause loss of<br/>life</li> </ul>                                                                                                    | <ul> <li>Capital Cost of &gt; \$100 M</li> </ul>          | <ul> <li>Potential for reduction in<br/>program mandate</li> </ul>                                        | <ul> <li>Six months or more</li> <li>May not be able to<br/>deliver on most critical<br/>requirements</li> </ul>          |
| High      | <ul> <li>Could reasonably be<br/>expected to cause loss to<br/>public safety, extremely<br/>serious personal injury,<br/>significant financial loss,<br/>social hardship</li> </ul> | <ul> <li>Capital Cost of \$10M to<br/>\$100 M</li> </ul>  | <ul> <li>Serious adverse<br/>attention from media and<br/>/ or public</li> </ul>                          | <ul> <li>Between two and six<br/>months</li> <li>Major shortfalls in one or<br/>more critical<br/>requirements</li> </ul> |
| Medium    | <ul> <li>Could reasonably be<br/>expected to cause serious<br/>personal injury, damage to<br/>relationships and reputation</li> </ul>                                               | <ul> <li>Capital Cost of \$1M to<br/>\$10 M</li> </ul>    | <ul> <li>Minor adverse attention<br/>from media, medical<br/>establishment and / or<br/>public</li> </ul> | <ul> <li>Between two weeks and<br/>two months</li> <li>Minor shortfalls in one or<br/>more key requirements</li> </ul>    |
| Low       | <ul> <li>Could reasonably be<br/>expected to cause injury<br/>that would result in minor<br/>financial loss,<br/>embarrassment,<br/>inconvenience</li> </ul>                        | <ul> <li>Capital Cost of \$100,000<br/>to \$1M</li> </ul> | <ul> <li>Loss of reputation among<br/>clients / partners</li> </ul>                                       | <ul> <li>Less than two weeks</li> <li>A few shortfalls in<br/>desired functionality</li> </ul>                            |
| Very Low  | <ul> <li>Will not result in any harm<br/>or injury</li> </ul>                                                                                                    | <ul> <li>Capital Cost of &lt;<br/>\$100,000</li> </ul>    | <ul> <li>Internal loss of reputation</li> </ul>                                                           | <ul> <li>Less than two days</li> <li>System should still fully<br/>meet mandatory<br/>requirements</li> </ul>             |

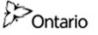

#### Likelihood / Probabilities

|           | Probability | Likelihood Description                                                                          |
|-----------|-------------|-------------------------------------------------------------------------------------------------|
| Very High | > 80%       | This event will probably occur in the near future.                                              |
| High      | 51% to 80%  | This event is likely to occur in the near future.                                               |
| Medium    | 21% to 50%  | This event may occur in the near future.                                                        |
| Low       | 6% to 20%   | <ul> <li>This event is possible but highly unlikely to occur in the<br/>near future.</li> </ul> |
| Very Low  | 0% to 5%    | This event is not expected to occur in the near future.                                         |

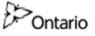

### **Create a Mitigation Strategy**

- Decide how best to address each risk statements
- If the findings in the PIA have associated action items, assign them to the risk statements
- If the findings in the PIA do not have any associated action items, create them in a mitigation strategy for the risk

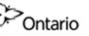

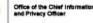

#### **Create a Risk Map**

• Map the assigned impact and likelihood rankings for each risk and plot them on the graph

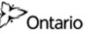

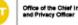

#### How do you plot on a map?

• Handout - Table 3

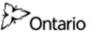

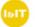

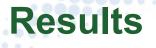

- Review the results of the risk map
- Reality check

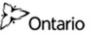

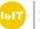

### Module 4

- Summary
- Lessons Learned

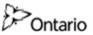

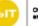

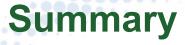

- Get input from the experts
- Many heads are better than one
- Take your time

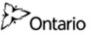

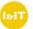

#### Lessons Learned

- Involve the project team in assigning risk impact and likelihood
- Provide mitigation strategies for all risks
- Do a reality check on the risk map

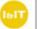

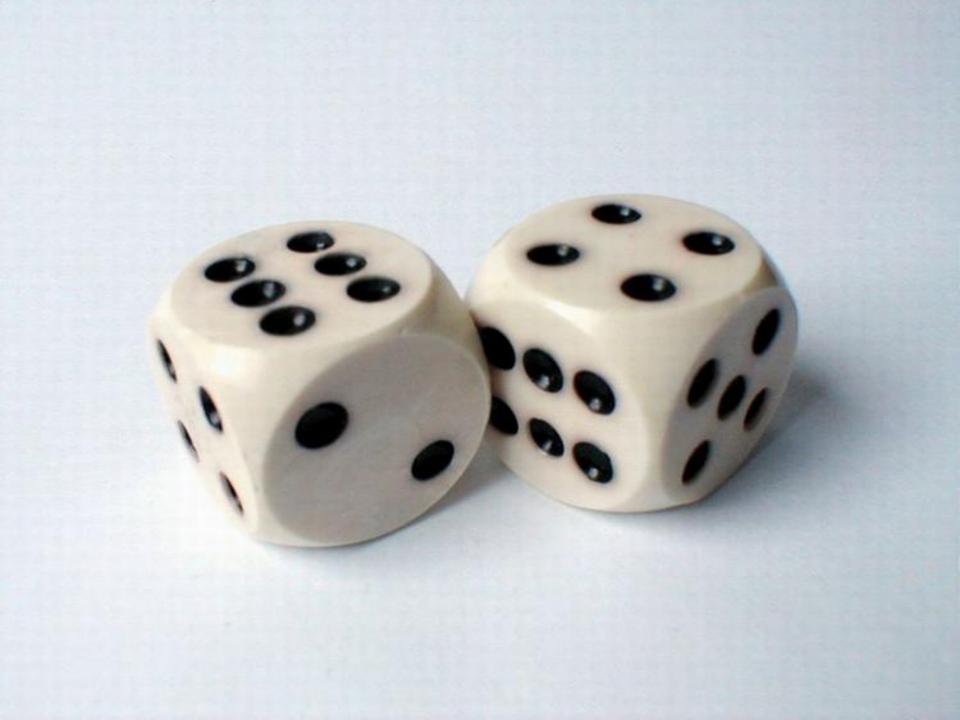

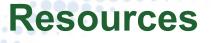

- Treasury Board, Risk Management Policies and Publications, <u>http://www.tbs-sct.gc.ca/pubs\_pol/dcgpubs/riskmanagement/siglist-eng.asp</u>
- Treasury Board, Integrated Risk Management Framework, <u>http://www.tbs-sct.gc.ca/pol/doc-eng.aspx?id=12254</u>
- Treasury Board, Integrated Risk Management Implementation Guide, <u>http://www.tbs-sct.gc.ca/pubs\_pol/dcgpubs/riskmanagement/guide-eng.asp</u>

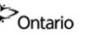

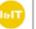

44

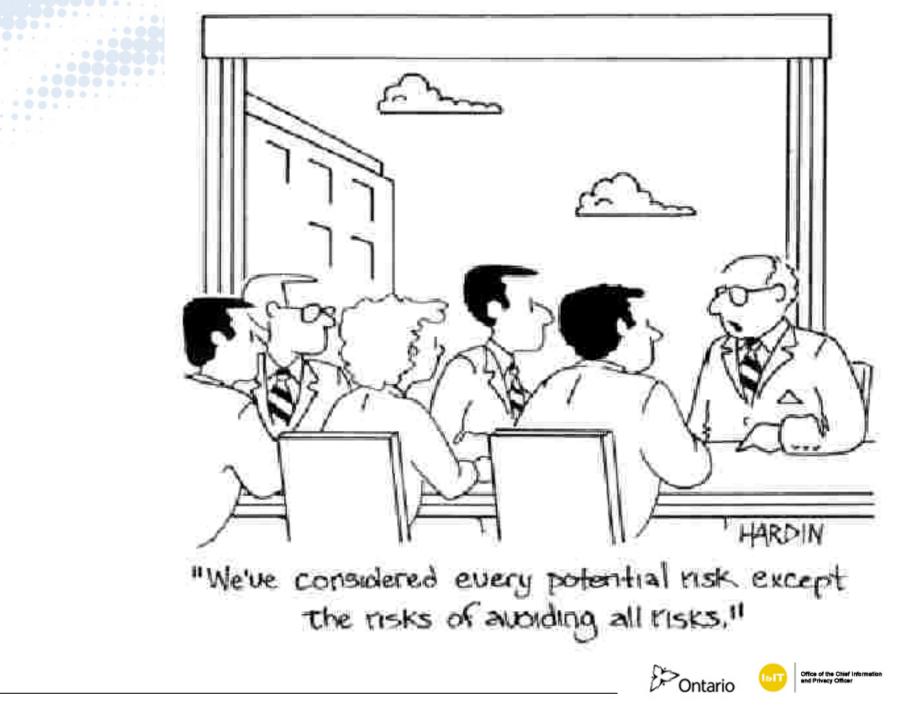

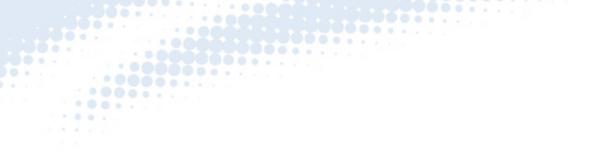

Tracy Ann Kosa PIA Specialist Office of the Chief Information and Privacy Officer Ministry of Government Services (416) 212-1136 tracy.kosa@ontario.ca

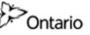

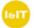

46